## **BlinEwi**

(imię i nazwisko właściciela zakładu, nazwa zakładu)

…………………………………………………………………

(pieczęć)

## Spis z natury

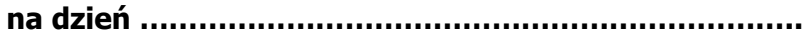

Rodzaj spisu (okoliczności): ……………………………………………………………………………………………………………………………………  $\mathcal{L}^{\text{max}}_{\text{max}}$ (np. rozpoczęcie działalności gospodarczej, likwidacja działalności gospodarczej) Przedmiot spisu: ………………………………………………………………………………………………………………………………… ………………………………………………………………………………………………………………………………… Spis rozpoczęto dnia ……………………………………… o godz. …………………………………………… Poz. 1 Kod: ………………………………………………………… Nazwa: ………………………………………………………… J.M.: ………………………………………………………… Ustalona liczba (ilość): ………………………………………………………… Cena jednostkowa: ………………………………………………………… Wartość: ………………………………………………………… Uwagi: ………………………………………………………… Poz. 2 Kod: ………………………………………………………… Nazwa: ………………………………………………………… J.M.: ………………………………………………………… Ustalona liczba (ilość): ………………………………………………………… Cena jednostkowa: ………………………………………………………… Wartość: ………………………………………………………… Uwagi: …………………………………………………………

## **B**inEwi

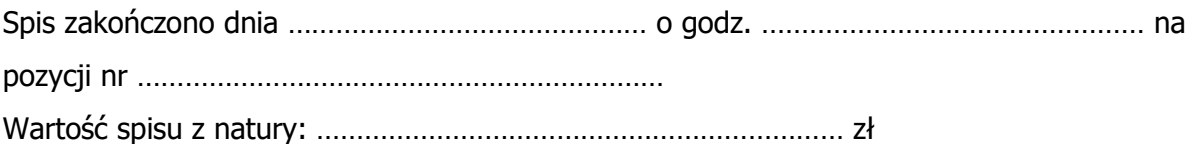

Spis sporządzili:

…………………………………………………………………

(imię, nazwisko, podpis)

…………………………………………………………………

(imię, nazwisko, podpis)

………………………………………………………………… (podpis właściciela zakładu)